## **Points**

[This section describes how to measure specific points. Add and measure all anchors and calibration](https://manual.zactrack.com/lib/exe/detail.php?id=smart%3Apoints&media=wiki:pointsov.png) [points.](https://manual.zactrack.com/lib/exe/detail.php?id=smart%3Apoints&media=wiki:pointsov.png)

 $\pmb{\times}$ 

## **SUB TOPICS**

- [Define origin on stage](https://manual.zactrack.com/doku.php?id=manual:define_origin)
- [Relocate measuring tool](https://manual.zactrack.com/doku.php?id=manual:relocate)
- [Validate Points](https://manual.zactrack.com/doku.php?id=manual:validate_points)
- [Measure Points](https://manual.zactrack.com/doku.php?id=manual:measure_points)

From: <https://manual.zactrack.com/> - **zactrack**

Permanent link: **<https://manual.zactrack.com/doku.php?id=smart:points>**

Last update: **2020/05/25 11:51**

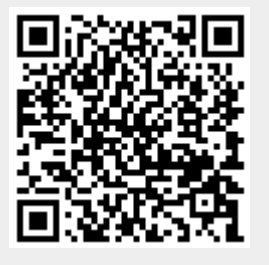